#### 「教學課程網」與「網路學園」整合系統 學生使用手冊

#### 【個人區】->[\[個人設定](http://webap.nkfust.edu.tw:8080/crs_quest/login.jsp)]

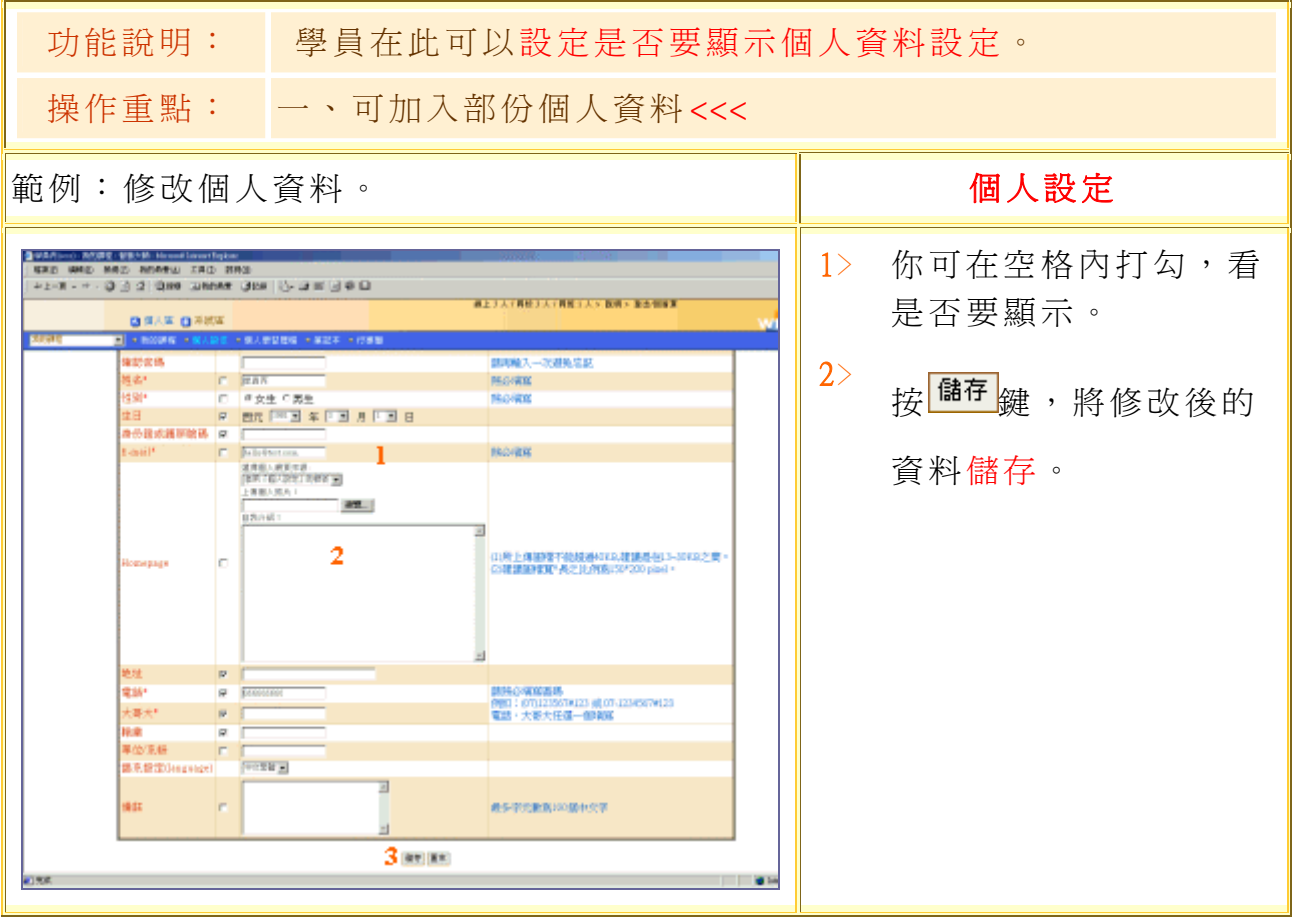

### 【個人區】->[\[個人學習](http://webap.nkfust.edu.tw:8080/crs_quest/login.jsp)歷程]

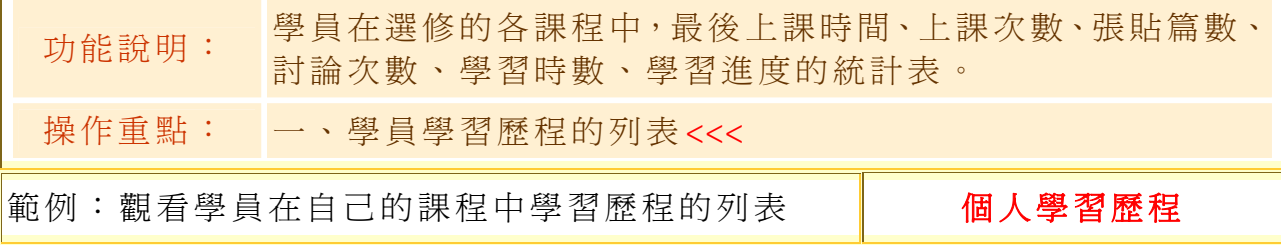

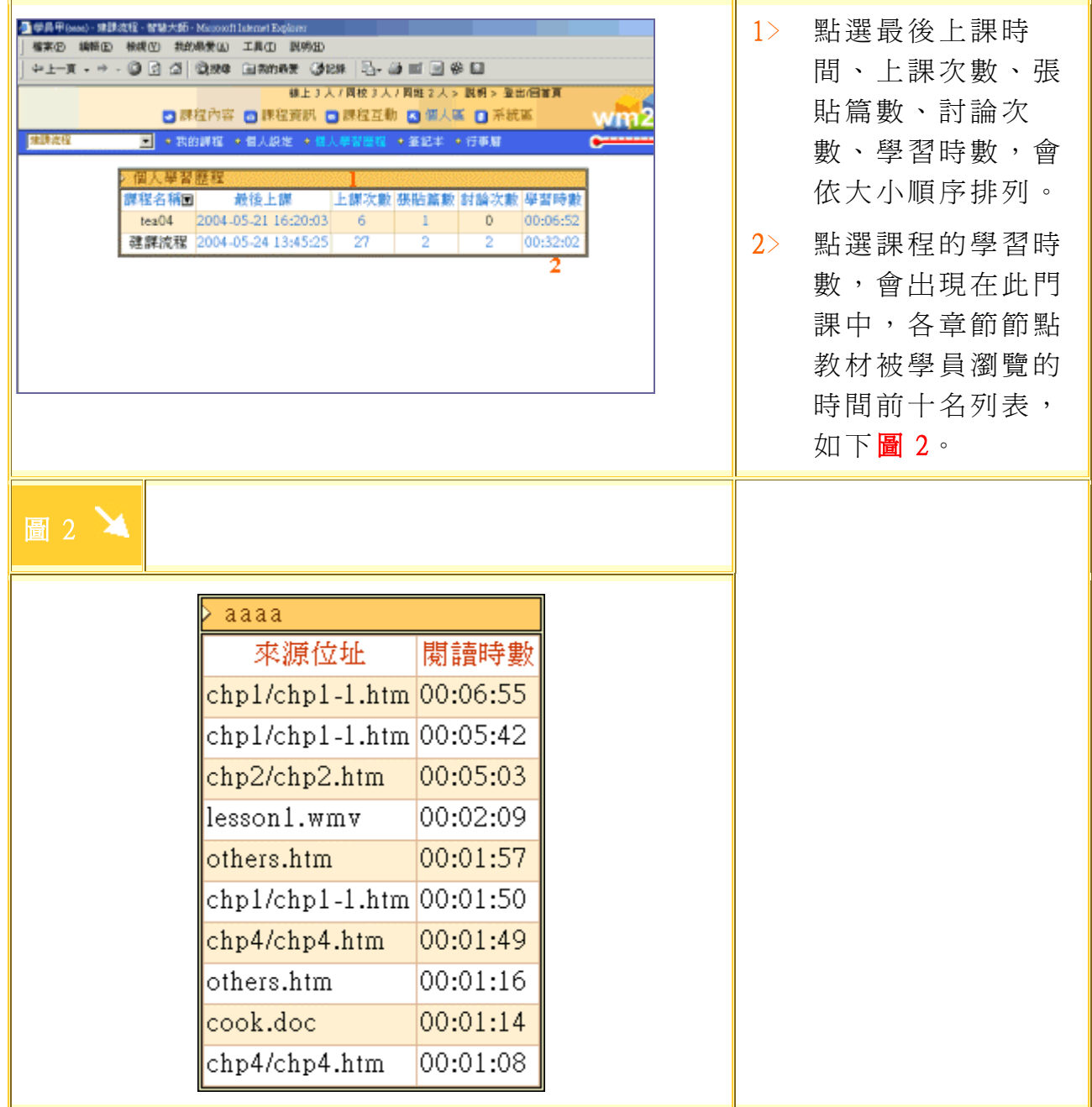

## 【個人區】->[筆記本]

功能說明:

學員可利用此線上的筆記本記錄學習上的心得;在課程中的筆 記本,只顯示記錄在本課程中的筆記,若開啓的是我的課程的 筆記本,開啓的是學員選修的所有課程的筆記列表。

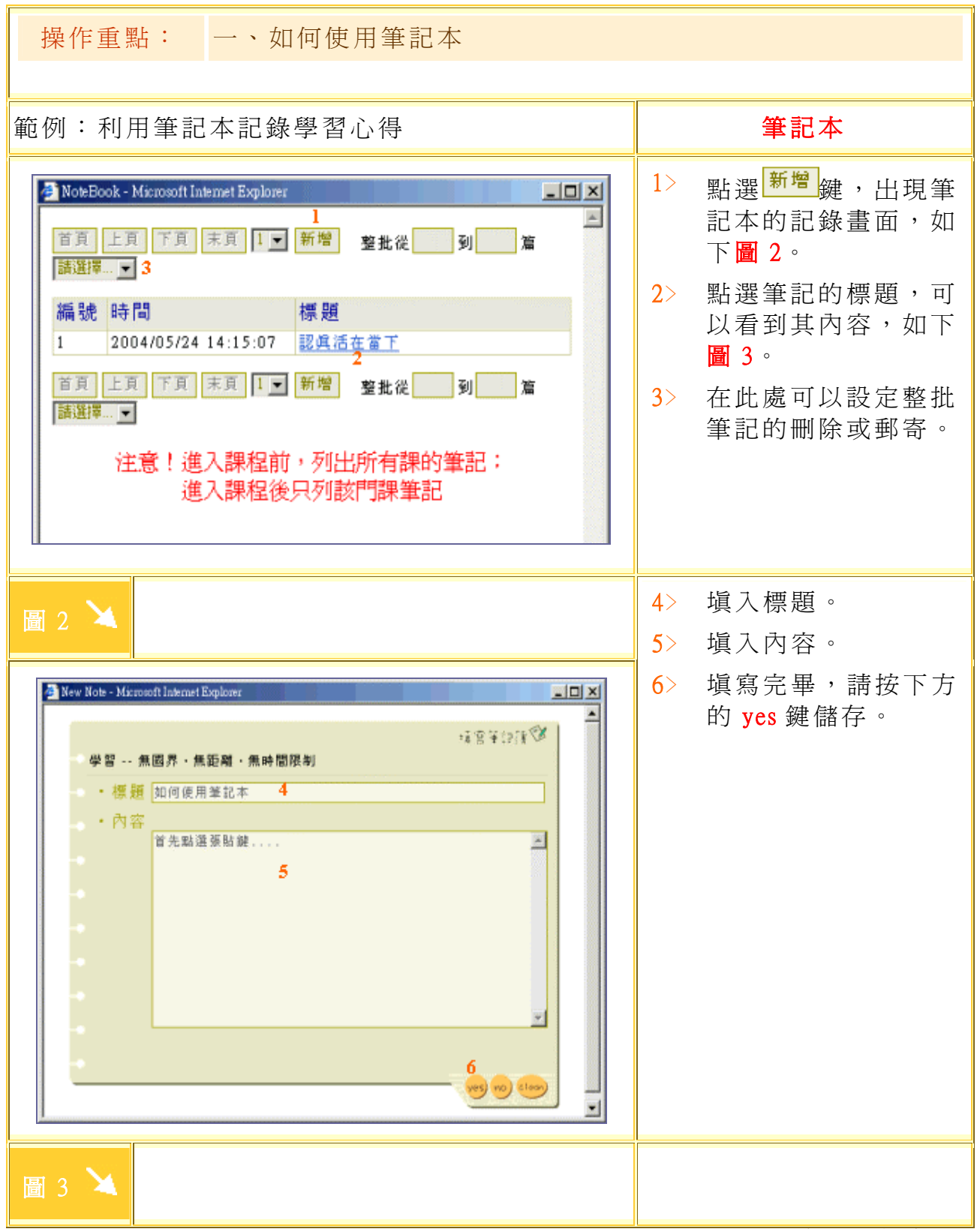

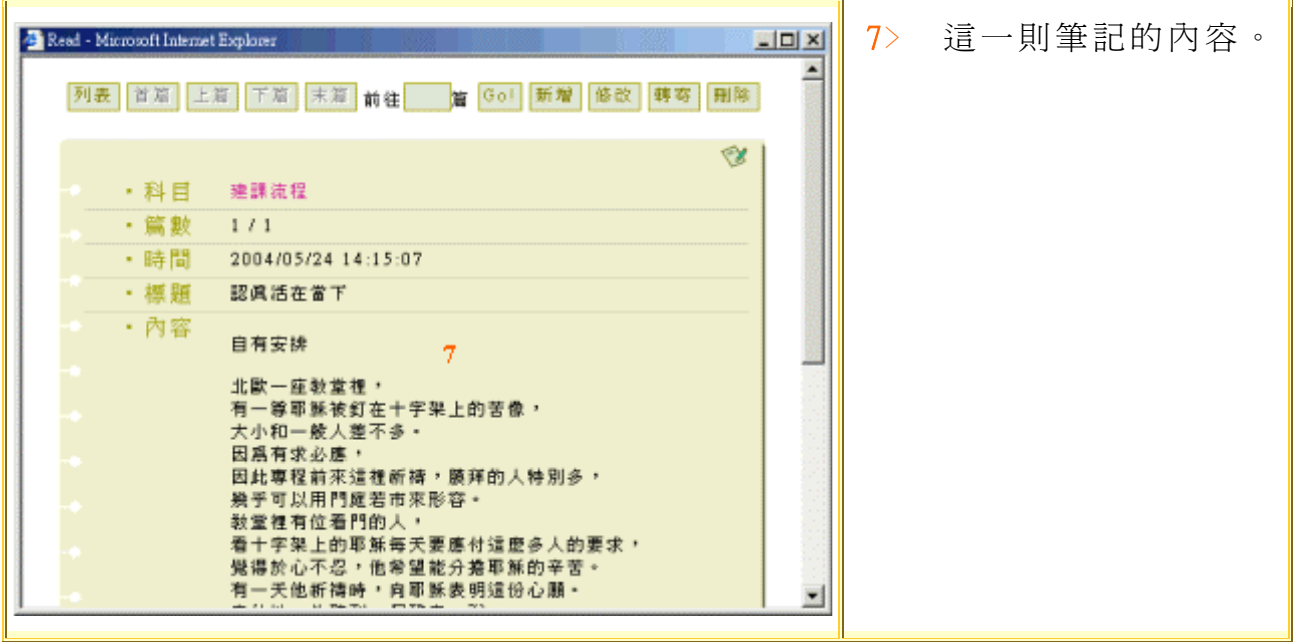

# 【個人區】->[行事曆]

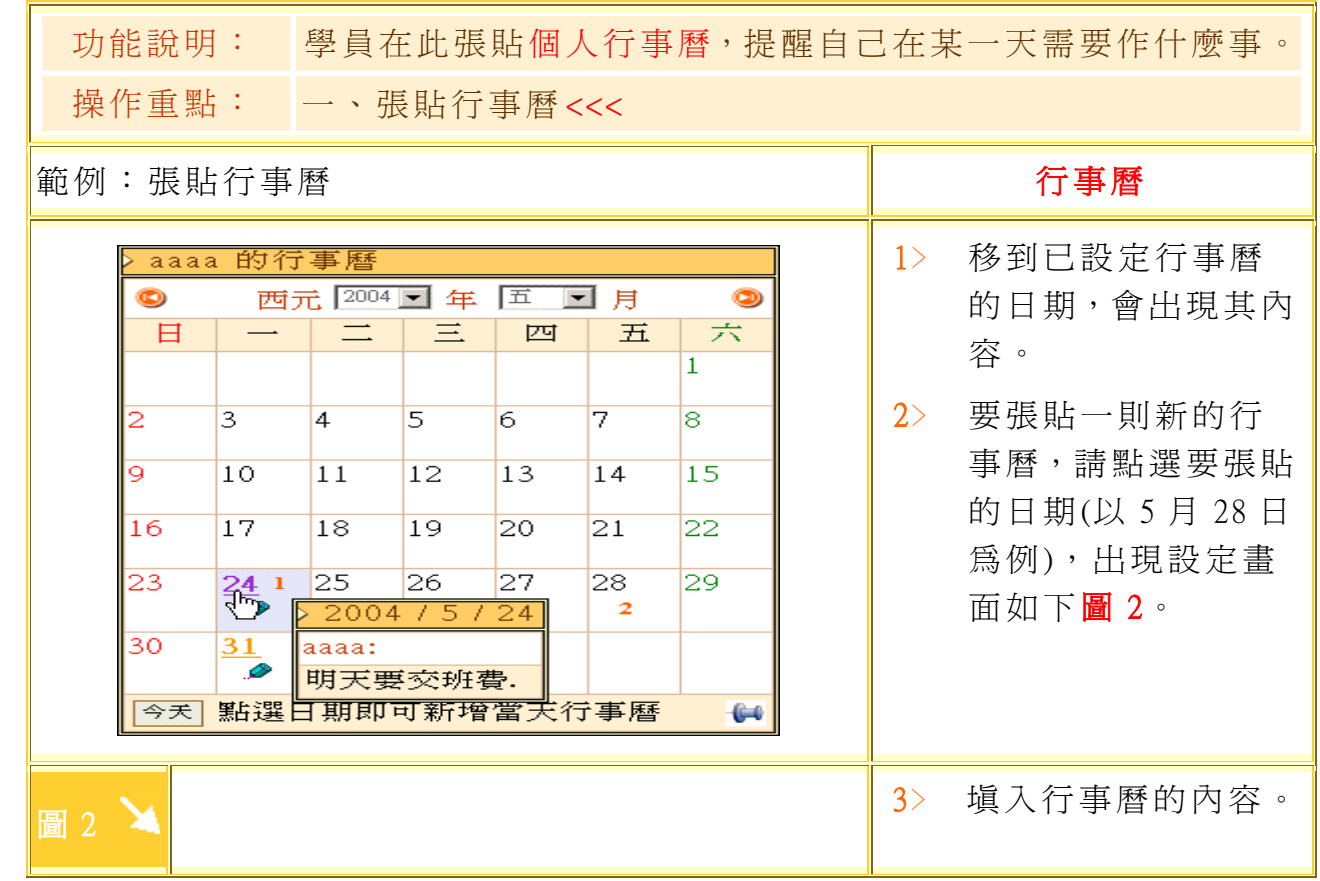

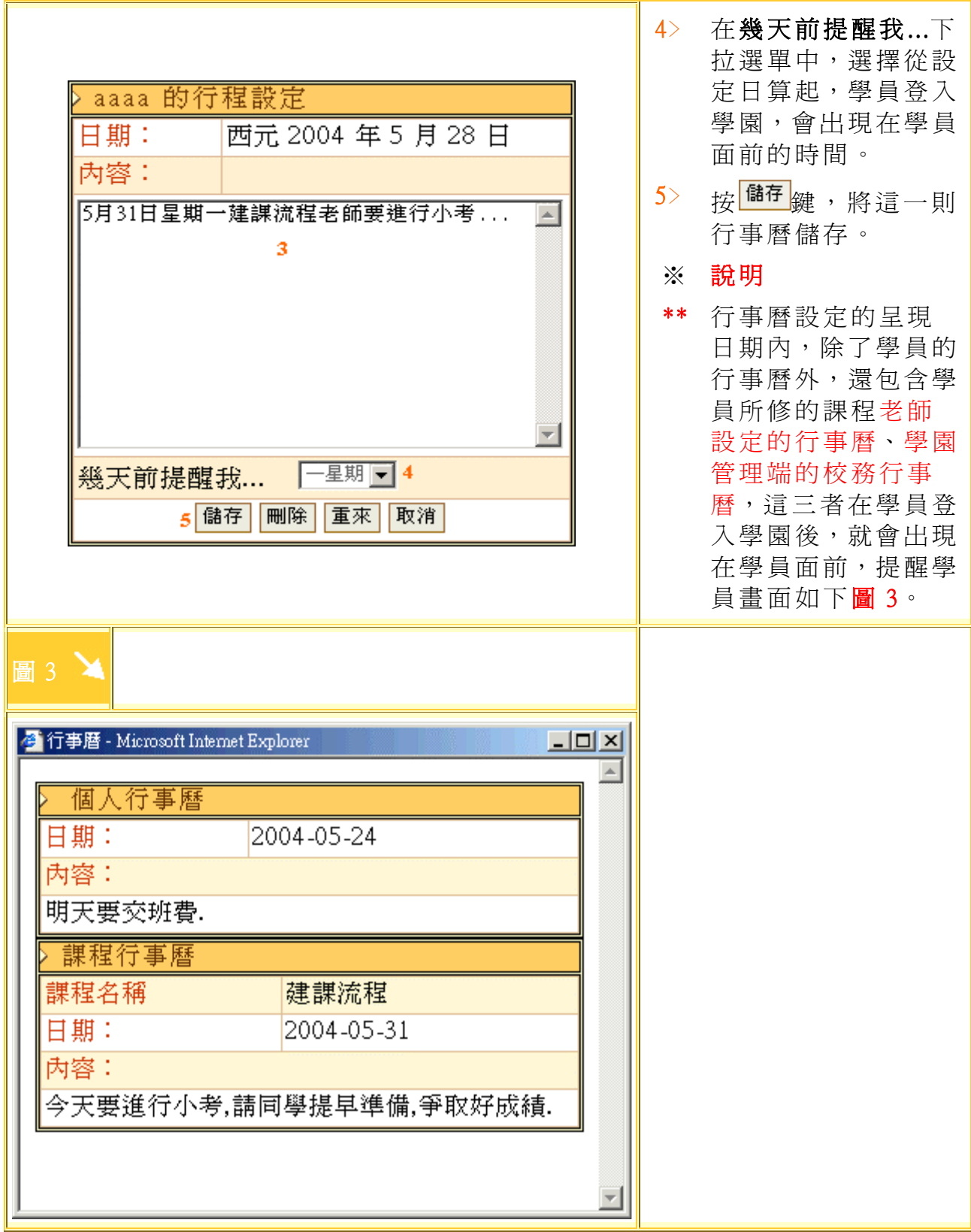